## Zeichnung in Turbo CAD

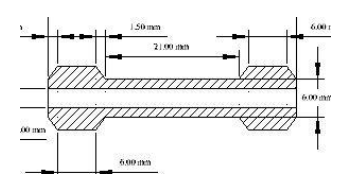

 $\frac{Zeichnung}{\text{and}}$  als pdf mit "Drucken > Drucken als pdf-Druck"

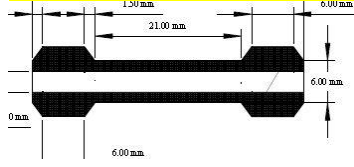

## Zeichnung als pdf mit "Turbo CAD speichern unter > pdf"

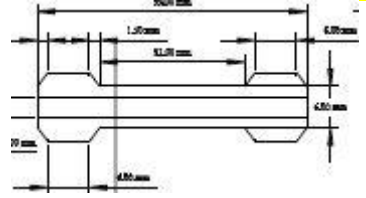